# **検査画⾯保存装置** EV-G2SIS

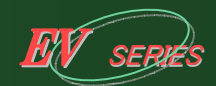

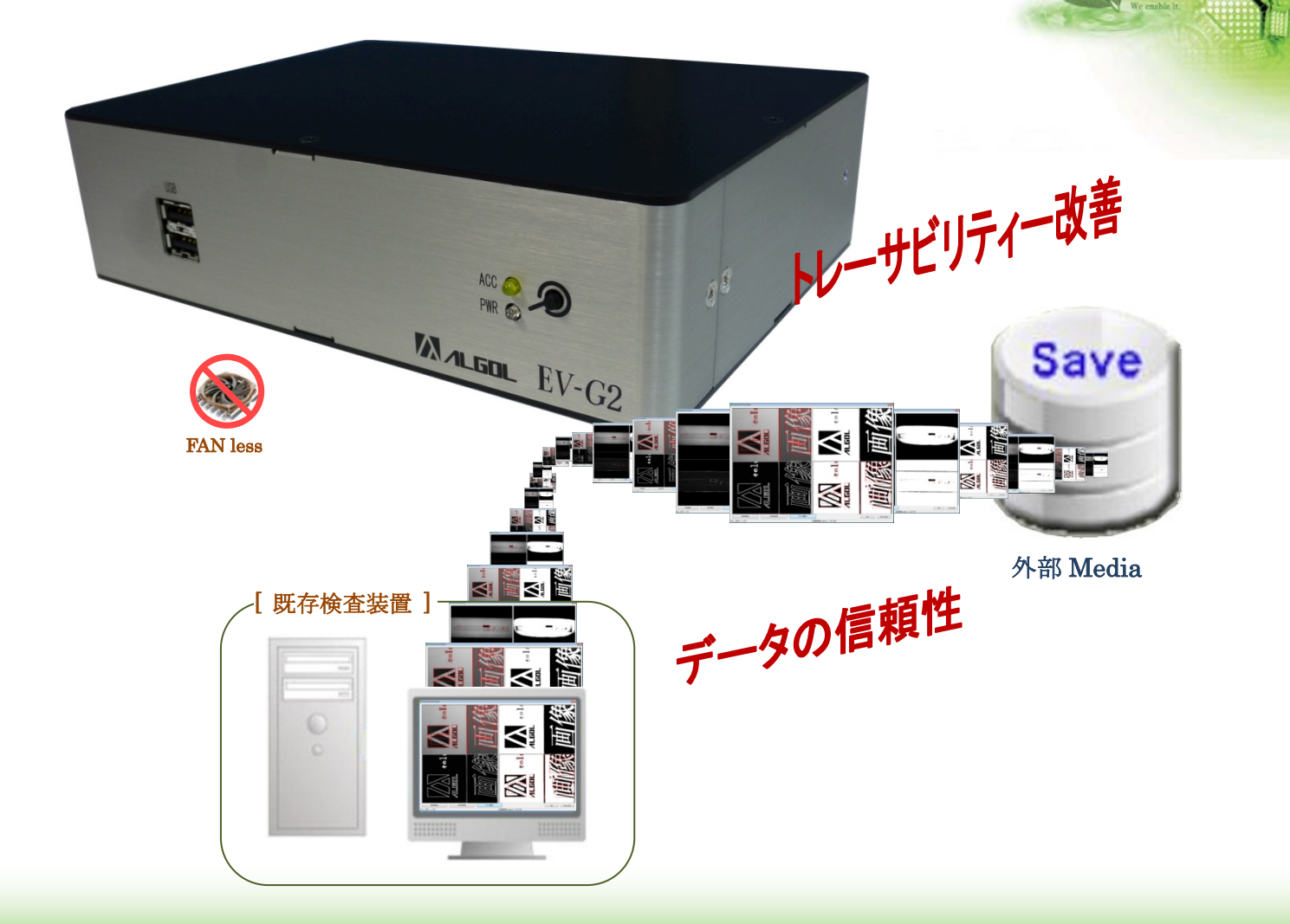

#### ■検査データの信頼性向上

検査画面を画像データとして保存する事で、データの信頼性が向上します。

#### ■トレーサビリティーの改善

指定されたロット番号・品種名・検査番号・日時等の情報から、ファイル名および保存先フォルダが自動生成 されるため、データとの関連付けが容易で、トレーサビリティーが改善出来ます。

## ■任意のタイミングで自動保存

既存検査装置からの OK/NG 信号やセンサー入力信号等の任意のタイミングで、表示中の画面を自動保存 します。

## ■豊富な画面サイズをサポート

VGA(640(H)x480(V))サイズから、WUXGA(1920(H)x1200(V))まで、豊富な画面サイズに対応しています。

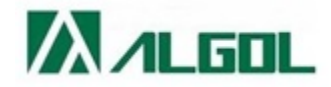

[ システム構成 ]

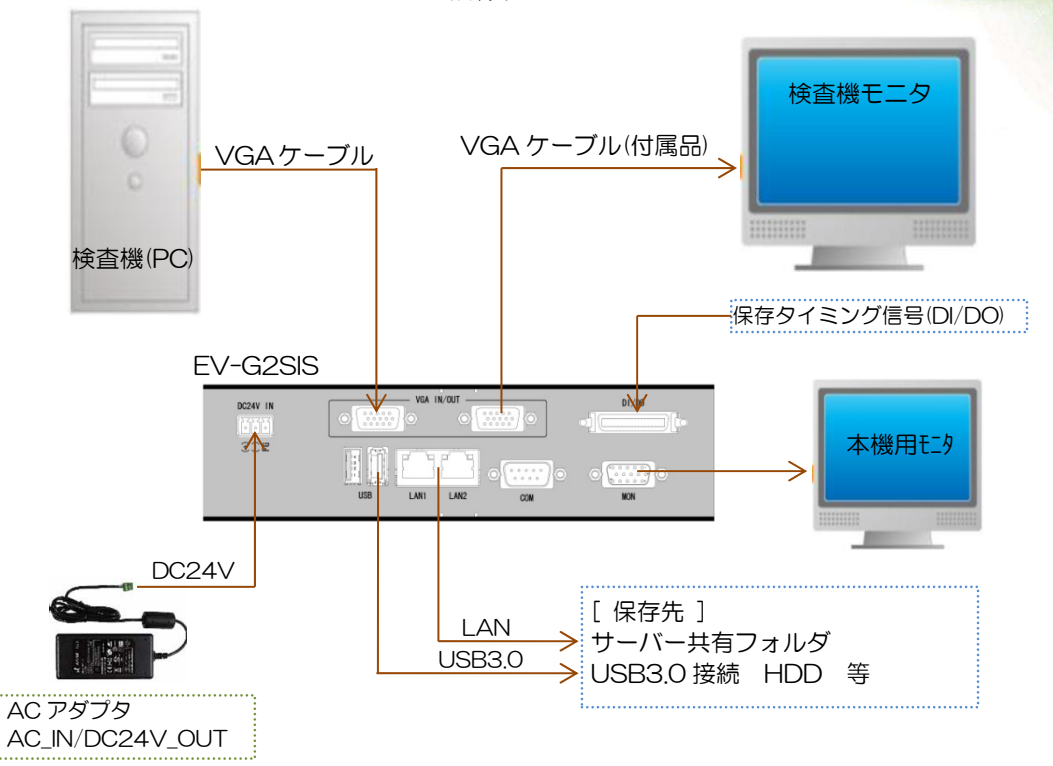

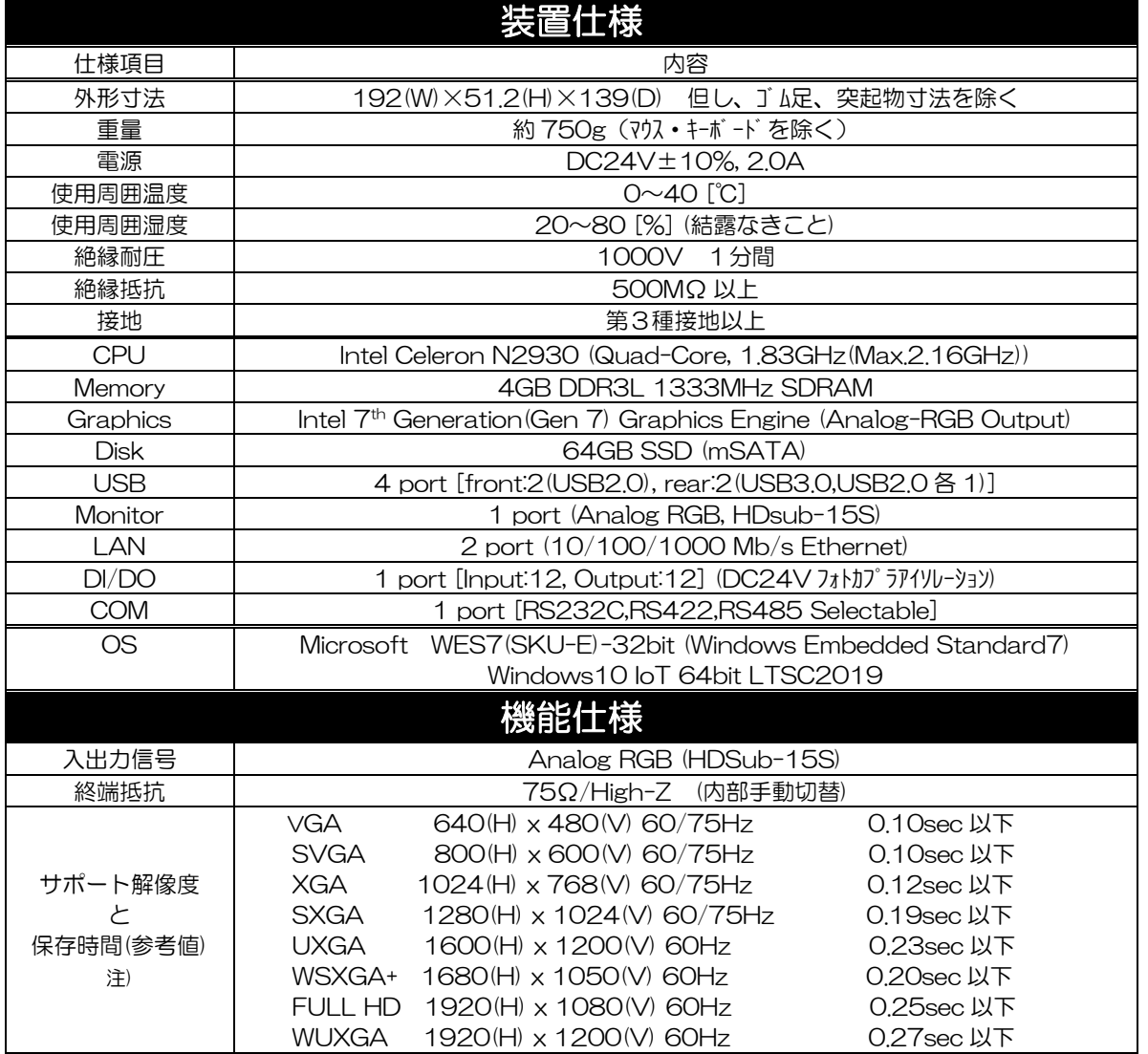

注) 表中の保存時間は、USB3.0 接続の HDD へ jpeg 形式で保存した場合の参考値です。

#### 株式会社 アルコン

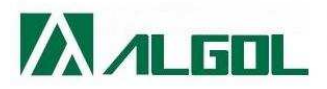

■本 社 〒399-4511 長野県上伊那郡南箕輪村8211-12 TEL.0265-76-7845 FAX.0265-76-4422 ■東京営業所 〒116-0012 東京都荒川区東尾久6丁目1-13 TEL.03-5855-6303 FAX.03-5855-6304 お問い合わせ·ご質問について、Eメールからも受け付けております。 - E-mail : algol@algol.co.jp 詳しくはホームページをご覧ください www.algol.co.jp 検索 画像検査のアルゴル

HIGH QUAL<br>TRUST, I<br>We enable it